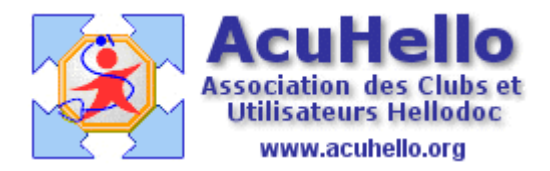

19 février 2009

## **La migration en version 5.6 de Hellodoc (2)**

Il s'agit ici d'une étape facultative, destinée à découper le gros fichier dossier.hdd en dossiers séparés et plus petits : consultation.hdd, courriers.hdd, ordonnances.hdd, etc…cela est surtout utile pour les gros cabinets en volume de données.

En même temps, est permis la gestion de cabinet ayant plus de 65536 dossiers, donc utile pour les gros cabinets en nombre de dossiers-patients.

Si vous ne faîtes pas l'opération, la première partie se fera automatiquement à l'ouverture de chaque dossier-patient, avec comme inconvénient, que la première ouverture sera plus longue (le temps de la migration) ; le dossier dossiers.hdd diminuera donc progressivement de taille au fur et à mesure de l'ouverture des dossiers-patients.

## **Il faut aller dans la racine du dossier HELLODOC, puis de cliquer sur HDMigration.exe pour lancer l'opération**.

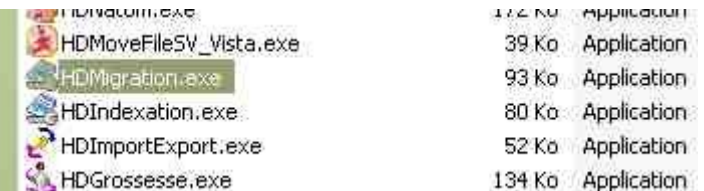

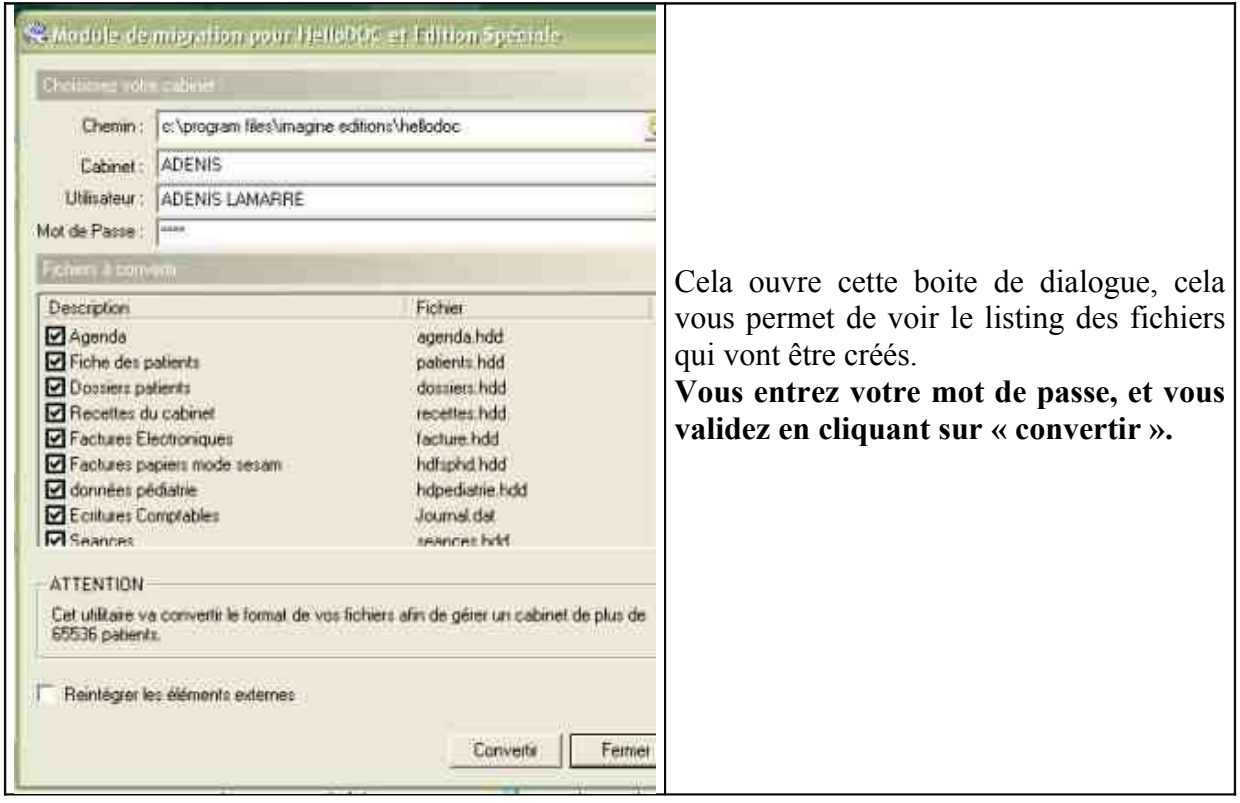

C'est une opération relativement rapide.

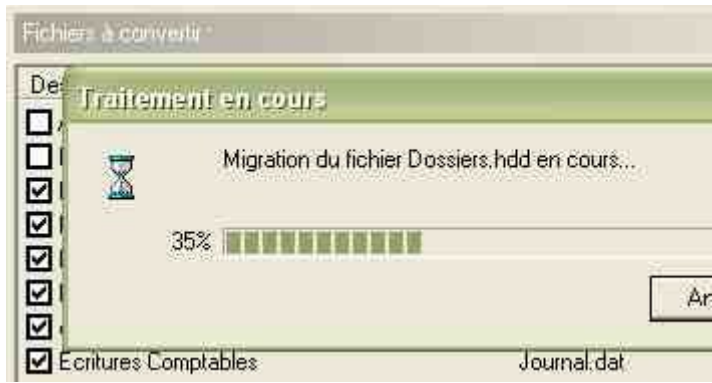

A chaque étape, vous êtes prévenu de la réussite de l'opération.

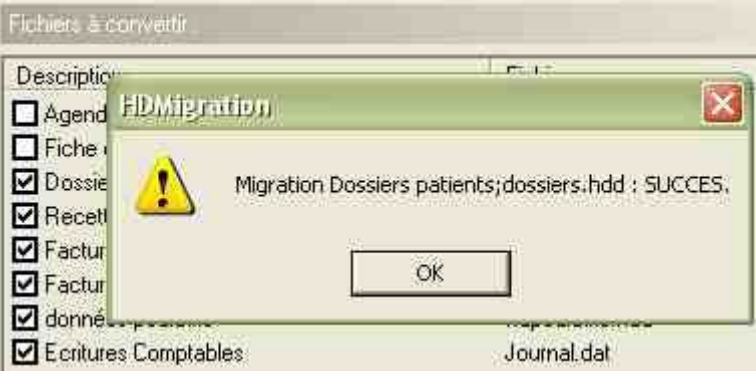

yal